## Package 'scoreInvHap'

October 17, 2020

Title Get inversion status in predefined regions

Version 1.10.0

Description scoreInvHap can get the samples' inversion status of known inversions. scoreIn-

vHap uses SNP data as

input and requires the following information about the inversion: genotype frequencies in the different

haplotypes, R2 between the region SNPs and inversion status and heterozygote genotypes in the reference. The package include this data for 21 inversions.

**Depends**  $R (= 3.4.0)$ 

License file LICENSE

Encoding UTF-8

LazyData true

RoxygenNote 6.0.1

Imports Biostrings, methods, snpStats, VariantAnnotation, GenomicRanges, BiocParallel, graphics, SummarizedExperiment

Suggests testthat, knitr, BiocStyle, rmarkdown

VignetteBuilder knitr

biocViews SNP, Genetics, GenomicVariation

git\_url https://git.bioconductor.org/packages/scoreInvHap

git\_branch RELEASE\_3\_11

git\_last\_commit fc1e7b3

git\_last\_commit\_date 2020-04-27

Date/Publication 2020-10-16

Author Carlos Ruiz [aut, cre],

Juan R. Gonzalez [aut]

Maintainer Carlos Ruiz <carlos.ruiz@isglobal.org>

## R topics documented:

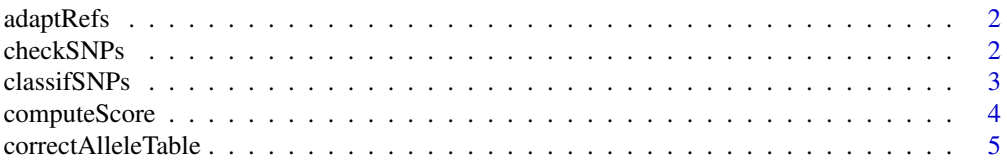

#### <span id="page-1-0"></span>2 checkSNPs

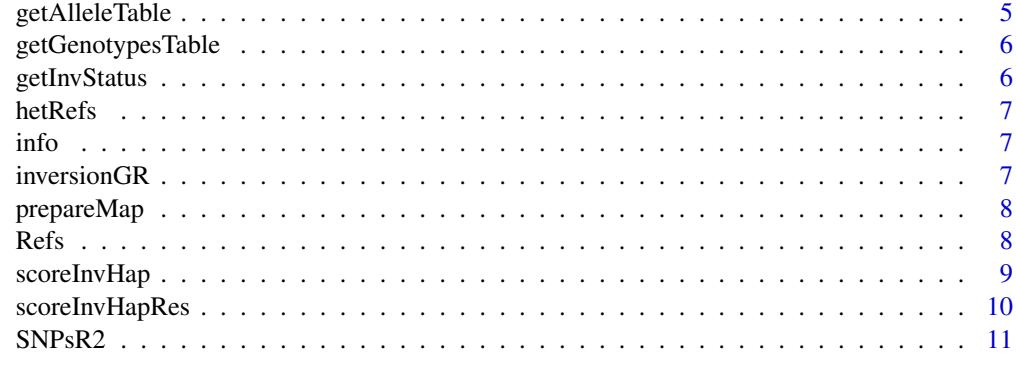

#### **Index** [12](#page-11-0)

adaptRefs *Adapt references to imputed data*

#### Description

Internal

## Usage

adaptRefs(Refs, alleletable, haploid = FALSE)

## Arguments

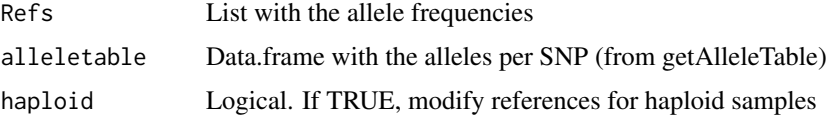

## Value

List with the same values than Refs but adapted to imputation data

checkSNPs *Check genotype object*

#### Description

This function checks the genotype object before passing the SNPs to 'scoreInvHap'. The function removes SNPs with different alleles or different allele frequencies. Nonetheless, it is possible that these SNPs could be recovered after an examination of the results. Be aware that testing of allele frequencies might fail for small datasets.

## Usage

```
checkSNPs(SNPobj, checkAlleleFreqs = TRUE)
```
#### <span id="page-2-0"></span>classifSNPs 3

### Arguments

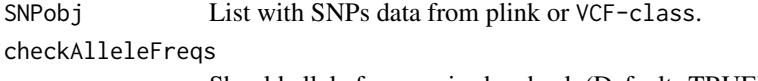

Should allele frequencies be check (Default: TRUE)

## Value

List containing the SNPs prepared for scoreInvHap

- genos: Object with genotype data ready for scoreInvHap
- wrongAlleles: Character vector with the SNPs discarded due to having alleles different to reference
- wrongFreqs: Character vector with the SNPs discarded due to having allele frequencies different to reference

## Examples

```
## Run method
if(require(VariantAnnotation)){
   vcf <- readVcf(system.file("extdata", "example.vcf", package = "scoreInvHap"), "hg19")
   resList <- checkSNPs(vcf)
    resList
}
```
classifSNPs *Get similarity scores and probability*

## Description

This function computes the similarity scores between the sample SNPs and the haplotype's reference.

### Usage

```
classifSNPs(genos, R2, refs, alleletable,
 BPPARAM = BiocParallel::SerialParam())
```
classifSNPsImpute(genos, R2, refs, BPPARAM = BiocParallel::SerialParam())

#### Arguments

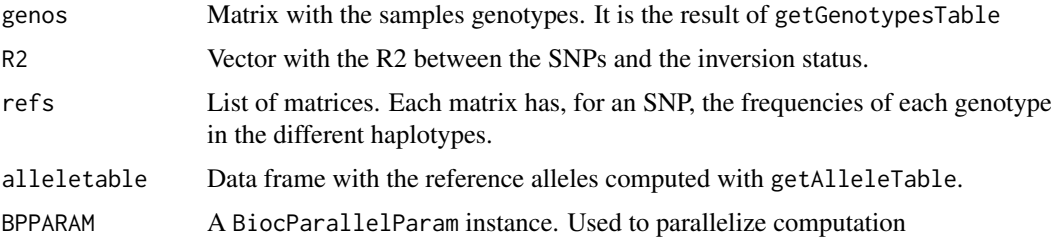

## Details

classifSNPs computes, for each individual, similarity scores for all the present haplotypes. For each SNP, we compute as many similarity scores as haplotypes present in the reference. We have defined the similarity score as the frequency of this genotype in the different haplotype population. To compute the global similarity score, we have computed a mean of the scores by SNP weighted by the R2 between the SNP and the haplotype classification.

classifSNPsImpute is a version of classifSNPs that works with posterior probabilities of imputed genotypes.

#### Value

List with the results:

- scores: Matrix with the simmilarity scores of the individuals
- numSNPs: Vector with the number of SNPs used in each computation

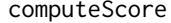

Compute all similarity scores for a sample

#### Description

Internal

#### Usage

```
computeScore(geno, refs, R2)
```
#### Arguments

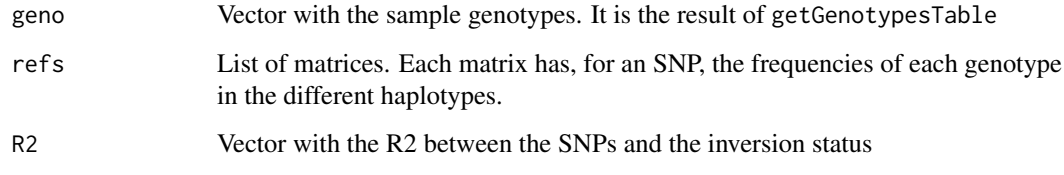

## Value

List with the results:

- scores: Vector with the simmilarity scores of the sample
- numSNPs: Numeric with the number of SNPs used in the computation

<span id="page-3-0"></span>

<span id="page-4-0"></span>correctAlleleTable *Solve genotypes discrepancies*

#### Description

This function tries to solve discrepancies between the reference and sample genotypes. The cause of these discrepancies is that samples and references have used different strands to codify the SNP. This function get the complement genotypes for the discordant SNPs and checks if discordancies are solved.

#### Usage

```
correctAlleleTable(alleletable, hetRefs, map)
```
#### Arguments

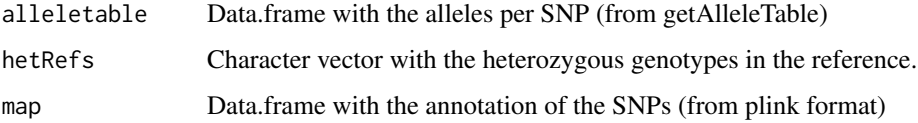

#### Value

alleletable without discrepancies between these genotypes and the references.

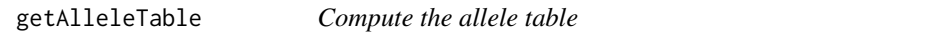

## Description

Get a data.frame that maps the numeric genotype of a SNPmatrix  $(0, 1, 2)$  into the real genotype. Heterozygous genotypes are ordered alphabetically.

#### Usage

```
getAlleleTable(map)
```
## Arguments

map Data.frame with the annotation of the SNPs (from plink format)

## Value

Data.frame with genotypes map

<span id="page-5-0"></span>getGenotypesTable *Get genotypes table*

## Description

Get a matrix with the sample genotypes from all SNP.

## Usage

```
getGenotypesTable(geno, allele)
```
## Arguments

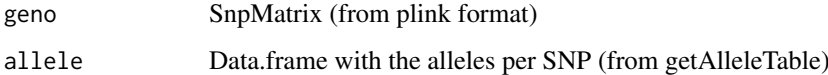

## Value

Character matrix with the samples genotypes

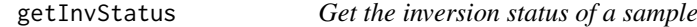

## Description

This function estimates the inversion status of the samples using the probabilities computed in classifSNPs

## Usage

```
getInvStatus(scores)
```
## Arguments

scores Matrix of probabilities (from classifSNPs)

## Value

List with the results:

- class: Vector with the most probable classification
- certainty: Vector with the certainty of the most probable classification

<span id="page-6-0"></span>

Dataset with the heterozygote genotypes of all the SNPs used in any of the references. This dataset include all the SNPs that are present inside the inversion's region in 1000 Genomes Phase 3.

#### Usage

hetRefs

#### Format

List of character vectors with the heterozygous genotypes of the SNPs present included the region of 21 inversions. Each element is named with the SNPs names.

info *SNP reference description*

#### Description

Description of the SNPs inclued in scoreInvHap references. The description includes the coordinates in hg19, the dbSNP identifier, the reference and alternative allele and the allele frequency in the European Samples of 1000 Genomes.

## Usage

info

## Format

data.frame

inversionGR *Inversions' description*

#### Description

Description of the 21 human inversions whose references are included in scoreInvHap. The description includes the citogenic location, the coordinates in hg19, the number of alleles and the number of SNPs with a MAF > 5 Samples of 1000 Genomes.

## Usage

inversionGR

#### Format

GenomicRanges with the inversions' description in the metada

<span id="page-7-0"></span>

Internal. Modify feature data from VCF to comply with scoreInvHap requirements.

#### Usage

prepareMap(vcf)

#### Arguments

vcf VCF object

## Value

Data.frame with the feature data

Refs *Genotype frequency in references*

## Description

Dataset with the genotype frequencies in the different haplotype populations. These frequencies have been computed using the European samples of 1000 Genomes Phase 3 data. Real inversion status have been obtained from invFEST and 1000Genomes.

## Usage

Refs

## Format

List of matrices for 20 inversions. Each matrix has the frequency of each genotype in each haplotype.

<span id="page-8-0"></span>

scoreInvHap can get the samples' inversion status of known inversions. scoreInvHap uses SNP data as input and requires the following information about the inversion: genotype frequencies in the different inversion groups, R2 between the region SNPs and inversion status, heterozygote genotypes in the reference, allele frequencies in the reference population and inversion frequencies. The package include this data for 21 inversions.

This is the main function of 'scoreInvHap' package. This function accepts SNPs data in a plink or a VCF format and compute the inversion prediction. The list of available inversions is included in a GenomicRanges called 'inversionGR'.

#### Usage

```
scoreInvHap(SNPlist, inv = NULL, SNPsR2, hetRefs, Refs, R2 = 0,
 probs = FALSE, BPPARAM = BiocParallel::SerialParam(), verbose = FALSE)
```
#### Arguments

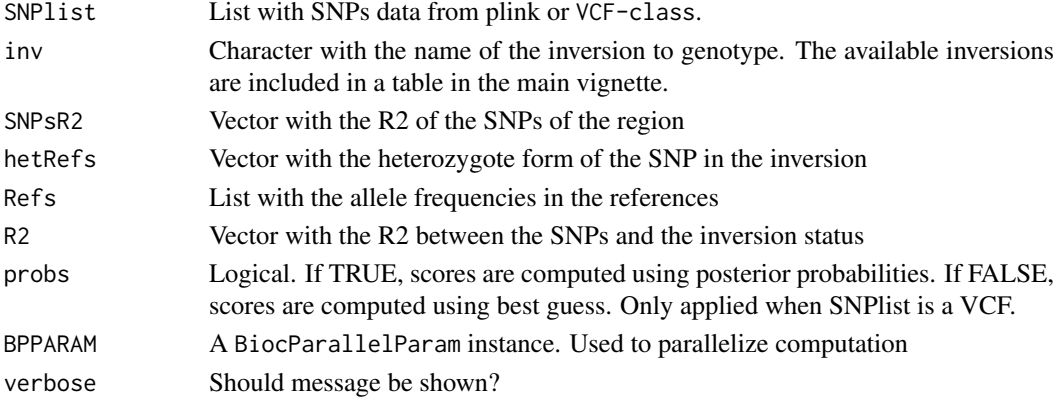

#### Value

A scoreInvHap object

#### Examples

```
# See list of inversions
data(inversionGR)
inversionGR
## Run method
if(require(VariantAnnotation)){
   vcf <- readVcf(system.file("extdata", "example.vcf", package = "scoreInvHap"), "hg19")
    res <- scoreInvHap(vcf, inv = "inv7_005")
}
```
<span id="page-9-0"></span>

Container with the results of the classification pipeline

## Usage

```
## S4 method for signature 'scoreInvHapRes'
classification(object, minDiff = 0, callRate = 0,
 inversion = TRUE)
## S4 method for signature 'scoreInvHapRes'
certainty(object)
## S4 method for signature 'scoreInvHapRes'
diffscores(object)
## S4 method for signature 'scoreInvHapRes'
maxscores(object)
## S4 method for signature 'scoreInvHapRes'
numSNPs(object)
## S4 method for signature 'scoreInvHapRes'
plotCallRate(objject, callRate = 0.9, ...)## S4 method for signature 'scoreInvHapRes'
plotScores(object, minDiff = 0.1, ...)
## S4 method for signature 'scoreInvHapRes'
propSNPs(object)
## S4 method for signature 'scoreInvHapRes'
```
#### Arguments

scores(object)

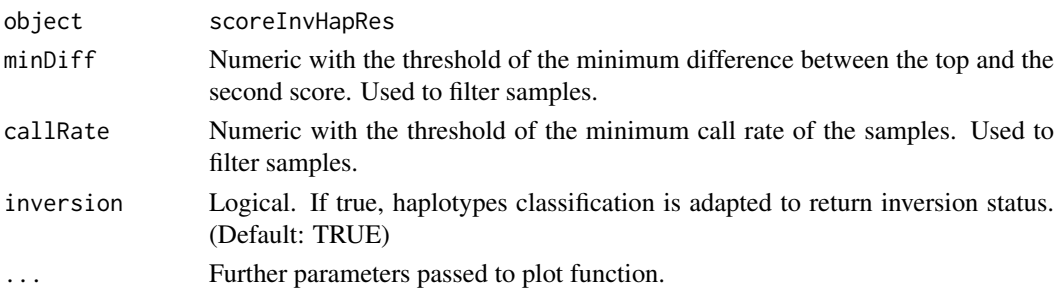

## Value

A scoreInvHapRes instance

#### <span id="page-10-0"></span> $SNPsR2$  11

## Methods (by generic)

- classification: Get classification
- certainty: Get classification certainty
- diffscores: Get maximum similarity scores
- maxscores: Get maximum similarity scores
- numSNPs: Get number of SNPs used in computation
- plotCallRate: Plot call rate based QC
- plotScores: Plot scores based QC
- propSNPs: Get proportions of SNPs used in computation
- scores: Get similarity scores

## **Slots**

classification Factor with the individuals classification scores Simmilarity scores for the different haplotypes. numSNPs Numeric with SNPs used to compute the scores. certainty Numeric with the certainty of the classification for each individual.

## Examples

```
if(require(VariantAnnotation)){
   vcf <- readVcf(system.file("extdata", "example.vcf", package = "scoreInvHap"), "hg19")
    ## Create scoreInvHapRes class from pipeline
    res <- scoreInvHap(vcf, inv = "inv7_005")
    ## Print object
    res
    ## Get haplotype classification
    classification(res)
    ## Get similiraty scores
    scores(res)
}
```
SNPsR2 *R2 between the SNPs and the inversion status*

## Description

Dataset with R2 between the SNPs and the inversion status. This values are used to weigth similarity scores. These values have been computed using the European samples of 1000 Genomes Phase 3 data. Real inversion status have been estimated using invClust.

## Usage

SNPsR2

## Format

List of numeric vectors for 21 inversions

# <span id="page-11-0"></span>**Index**

∗ datasets hetRefs, [7](#page-6-0) info, [7](#page-6-0) inversionGR, [7](#page-6-0) Refs, [8](#page-7-0) SNPsR2, [11](#page-10-0) adaptRefs, [2](#page-1-0) certainty *(*scoreInvHapRes*)*, [10](#page-9-0) certainty,scoreInvHapRes-method *(*scoreInvHapRes*)*, [10](#page-9-0) checkSNPs, [2](#page-1-0) classification *(*scoreInvHapRes*)*, [10](#page-9-0) classification,scoreInvHapRes-method *(*scoreInvHapRes*)*, [10](#page-9-0)

classifSNPs, [3](#page-2-0) classifSNPsImpute *(*classifSNPs*)*, [3](#page-2-0) computeScore, [4](#page-3-0) correctAlleleTable, [5](#page-4-0)

```
diffscores (scoreInvHapRes), 10
diffscores,scoreInvHapRes-method
        (scoreInvHapRes), 10
```

```
getAlleleTable, 5
getGenotypesTable, 6
getInvStatus, 6
```
hetRefs, [7](#page-6-0)

info, [7](#page-6-0) inversionGR, [7](#page-6-0)

maxscores *(*scoreInvHapRes*)*, [10](#page-9-0) maxscores,scoreInvHapRes-method *(*scoreInvHapRes*)*, [10](#page-9-0)

numSNPs *(*scoreInvHapRes*)*, [10](#page-9-0) numSNPs,scoreInvHapRes-method *(*scoreInvHapRes*)*, [10](#page-9-0)

```
plotCallRate (scoreInvHapRes), 10
plotCallRate,scoreInvHapRes-method
        (scoreInvHapRes), 10
```
plotScores *(*scoreInvHapRes*)*, [10](#page-9-0) plotScores,scoreInvHapRes-method *(*scoreInvHapRes*)*, [10](#page-9-0) prepareMap, [8](#page-7-0) propSNPs *(*scoreInvHapRes*)*, [10](#page-9-0) propSNPs,scoreInvHapRes-method *(*scoreInvHapRes*)*, [10](#page-9-0)

## Refs, [8](#page-7-0)

scoreInvHap, [9](#page-8-0) scoreInvHap-package *(*scoreInvHap*)*, [9](#page-8-0) scoreInvHapRes, [10](#page-9-0) scoreInvHapRes-class *(*scoreInvHapRes*)*, [10](#page-9-0) scoreInvHapRes-methods *(*scoreInvHapRes*)*, [10](#page-9-0) scores *(*scoreInvHapRes*)*, [10](#page-9-0) scores,scoreInvHapRes-method *(*scoreInvHapRes*)*, [10](#page-9-0) SNPsR2, [11](#page-10-0)